**TV Meta Data Finder Free Download [32|64bit] [Updated] 2022**

# [Download](http://evacdir.com/VFYgTWV0YSBEYXRhIEZpbmRlcgVFY/espresso.hieratic/kawartha=segmented/masturbation=/breadmakers=ZG93bmxvYWR8NlE3Tkd4c1pueDhNVFkxTkRVMU9UY3dNbng4TWpVNU1IeDhLRTBwSUZkdmNtUndjbVZ6Y3lCYldFMU1VbEJESUZZeUlGQkVSbDA)

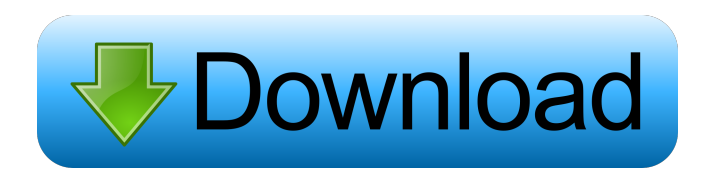

## **TV Meta Data Finder Crack Keygen For (LifeTime) Free**

It tries to find the DVD cover for each episode and movie in the TV show database tvdb.com. The database consists of 4450 episodes and movies. It can find the cover images of these episodes and movies and stores them in a database. The application can then be used to add the cover image of a TV show to the TV Guide on your computer. Once the cover is added to the show guide, the user can click on the image in the show guide and the image will be replaced with the actual cover. Using the TV Meta Data Finder: TV Meta Data Finder is a standalone desktop application. It can be installed and run with out of the box. You will need an internet connection when first running the application. Once the application is running, you will need to have an API key (which you can register here for thetvdb.com and then you can start using the application. After installation the application will be displayed on the desktop. To add a new TV show to the database just click on the button "Add". A new search box will appear so you can type in a TV show title or series name to find out its TV show status in the database. Once a TV show is added it will be listed in the results. You will also be able to search for episodes and movies using the search box. If you click on any of the episodes or movies you will see it added to the results. Clicking on the TV show's image will show the cover image. Clicking on the cover image will show the actual image for that show. How to use TV Meta Data Finder on PC: If you use Windows, just double click on the file and run the TV Meta Data Finder application. If you use a Mac, you will need to drag the file to the Applications folder. Once the application is installed, you will need an internet connection to use it. How to use TV Meta Data Finder on Android: TV Meta Data Finder is an Android application. To download the application, go to this website: (If you already have the TV Meta Data Finder application installed it will show up under the installed applications. The app was not updated after tvdb.com changed their API and this is why the application was not updated.) How to use TV Meta

#### **TV Meta Data Finder Crack (LifeTime) Activation Code**

Key macro specification and description: Name: (y) Purpose: To be replaced with a title of a tvshow. Value: (y) Purpose: Contains the actual string value of the tvshow title. Description: (y) Purpose: Describe the title of the tvshow. Link: (y) Purpose: Contains the link of the actual tyshow (credits, synopsis, etc) Review: (y) Purpose: To be filled in by a reviewer. User: (y) Purpose: Users Login Store: (y) Purpose: Store/Namespace Access Level: (y) Purpose: An Access Level should be filled in. This was used when using the scraper and API at one point. Start: (y) Purpose: Number of episodes End: (y) Purpose: Number of episodes Episode: (y) Purpose: Contains the start and end episode Season: (y) Purpose: Season number Episode Count: (y) Purpose: Number of episodes Genre: (y) Purpose: Genre Rating: (y) Purpose: Rating Overview: (y) Purpose: To be filled in by a review. Affected Files: Media: (y) Purpose: Contains the media file used in the TVMetaDataFinder. Media Size: (y) Purpose: Size of the media Filename: (y) Purpose: Filename of the media Date: (y) Purpose: Date of the media Director: (y) Purpose: Director Actor: (y) Purpose: Actor Writer: (y) Purpose: Writer Company: (y) Purpose: Company Producer: (y) Purpose: Producer Audio Mix: (y) Purpose: Audio mix Visual Mix: (y) Purpose: Visual mix Copyright: (y) Purpose: Copyright 1d6a3396d6

## **TV Meta Data Finder Crack + Free [April-2022]**

This application is designed to do everything that Sam Saffron's TvDB scraper can do and more. It will crawl TvDB and it will search through all the information it finds. It does this by writing to a CSV format file, which you can do anything you want with (View, Open, Exports, etc). The code is free to use if you wish to add it to your own applications. There are other parts to the application, but this is the main part. Version 1.3 \* Fix Search for My Tv \* Add in Search for Season Sets \* Add in Search for Episode Title \* Search for Season Sets for My Tv \* Add in Season Sets for Season 7 Version 1.2 \* Support Series Sets \* Support Episode Set \* Fix Search for Episode List \* Add in Search for Series List Version 1.1 \* Fix Search for Set \* Add in Search for Episode Title \* Search for Season Sets for My Tv \* Search for Series Sets for Season 7 \* Add in Season Sets for Season 7 Version 1.0 \* First Version TV Meta Data Finder features: \* Once all the programming information is listed on your computer, you will find that it is much easier to filter through what you want. \* When you find what you want, it will give you the ability to filter the information through search fields. Q: Streaming audio from iOS device to Google Home using Google Assistant I am trying to stream an audio file from my iPhone to Google Home, using Google Assistant. The issue is that I am using Google's iOS library and it does not provide any native support for music streaming. I have created a MHAudioStreamingService instance. This has a componentName and it is connected to my Google Home device. The connection is working fine and I can hear audio from my iPhone to Google Home. I am starting the playback by sending a command to start playing audio. This command is being sent to Google Home and as a result my iPhone starts playing the audio file. My issue is that I want my iPhone to stream the audio from the beginning of the file, so I am not sure how to do that. I am using a stream listener but I am not able to trigger it properly. void OnStreamReceived(Session session, MPMediaItem item, CMItemCount numberOfItems) {

#### **What's New in the?**

This application is designed to allow you to search and obtain the details for shows on your system. It will not provide any details itself and will only link you to the info at thetvdb.com TV Meta Data Finder is only designed for use with thetvdb.com. If you use it outside of this context you may be in breach of copyright. Maintained by fvckdroid You need to be able to run the application from your phone or tablet to be able to install it. If you are in the US please see this page: This application is designed to allow you to search and obtain the details for shows on your system. It will not provide any details itself and will only link you to the info at thetvdb.com This application is designed to allow you to search and obtain the details for shows on your system. It will not provide any details itself and will only link you to the info at thetvdb.com This application is designed to allow you to search and obtain the details for shows on your system. It will not provide any details itself and will only link you to the info at thetvdb.com This application is designed to allow you to search and obtain the details for shows on your system. It will not provide any details itself and will only link you to the info at thetvdb.com This application is designed to allow you to search and obtain the details for shows on your system. It will not provide any details itself and will only link you to the info at thetvdb.com This application is designed to allow you to search and obtain the details for shows on your system. It will not provide any details itself and will only link you to the info at thetvdb.com This application is designed to allow you to search and obtain the details for shows on your system. It will not provide any details itself and will only link you to the info at thetvdb.com This application is designed to allow you to search and obtain the details for shows on your system. It will not provide any details itself and will only link you to the info at thetvdb.com This application is designed to allow you to search and obtain the details for shows on your system. It will not provide any details itself and will only link you to the info at thetvdb.com This application is designed to allow you to search and obtain the details for shows on your system. It will not provide any details itself and will only link you to the info at thetvdb.com This application is designed to allow you to search and obtain the details for shows on your system. It will not provide any

### **System Requirements:**

Display: 2.5 GHz PC, Intel Core i5 or equivalent, 4GB RAM. 1 CPU core is recommended for Dual Core. Input: Keyboard & Mouse. Camera: Camera: Good quality camera is recommended for the most natural results. Monitor Resolution: 1920 x 1080 is recommended Software Required: - Adobe After Effects CS5.5 or above. - Adobe Photoshop CS5 or above - Adobe Lightroom 3 or above - Compressor Pro 4 or above

Related links:

<https://novinmoshavere.com/interactive-variogram-crack-with-product-key/> <http://sketcheny.com/?p=3839> [https://megaze.ru/wp-content/uploads/MMST\\_Modbus\\_Master\\_Simulator\\_\\_Tester-2.pdf](https://megaze.ru/wp-content/uploads/MMST_Modbus_Master_Simulator__Tester-2.pdf) <http://imbnews.com/dbr-for-mysql-crack-keygen/> <http://gjurmet.com/wp-content/uploads/2022/06/Timer.pdf> <https://dogrywka.pl/bit-calculator-crack/> <https://pionerossuites.com/wp-content/uploads/2022/06/paciwile.pdf> [https://artienz.com/upload/files/2022/06/lWSzH5FRSoqXTVoLJXaZ\\_07\\_bfa178f8288fe03c5fcd49d16f5e9e5b\\_file.pdf](https://artienz.com/upload/files/2022/06/lWSzH5FRSoqXTVoLJXaZ_07_bfa178f8288fe03c5fcd49d16f5e9e5b_file.pdf) <https://www.lichenportal.org/cnalh/checklists/checklist.php?clid=13835> <https://www.118vokala.com/3293/xtrafolders-march-2022/> <https://xn----7sbbtkovddo.xn--p1ai/wp-content/uploads/2022/06/NetSNMP.pdf> <https://luxvideo.tv/2022/06/07/noiseware-professional-edition-free/> <https://tarpnation.net/swf-to-gif-animator-free-license-key-for-pc-latest/> <https://www.neherbaria.org/portal/checklists/checklist.php?clid=12287> <https://www.inscriu.ro/wp-content/uploads/2022/06/sadqui.pdf> https://warganesia.id/upload/files/2022/06/HOrOgLzwhLnNmBWieNiF\_07\_a043399931fed6f6889270ad3eea4105\_file.pdf <https://unsk186.ru/burn-protector-workgroup-crack-for-pc-2022/> <https://skindaidaremensla.wixsite.com/juggsudenle/post/steascree-1-3-1-crack-mac-win> [https://friendship.money/upload/files/2022/06/h83vpRAgGRCh4FvXGydw\\_07\\_bfa178f8288fe03c5fcd49d16f5e9e5b\\_file.pdf](https://friendship.money/upload/files/2022/06/h83vpRAgGRCh4FvXGydw_07_bfa178f8288fe03c5fcd49d16f5e9e5b_file.pdf) [https://www.io-produco.com/wp-content/uploads/2022/06/Media\\_Library\\_Sync.pdf](https://www.io-produco.com/wp-content/uploads/2022/06/Media_Library_Sync.pdf)